## **Scénarios**

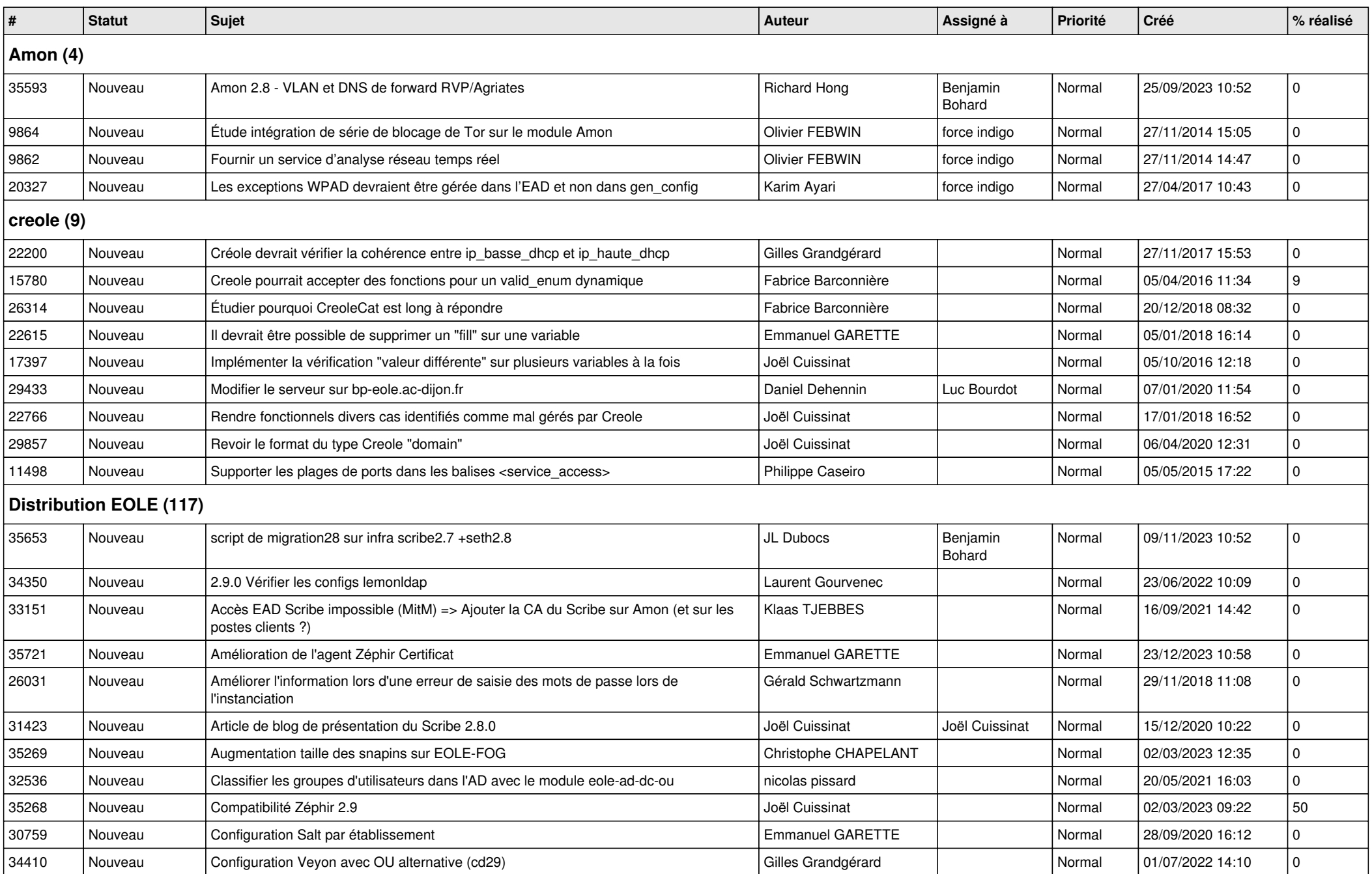

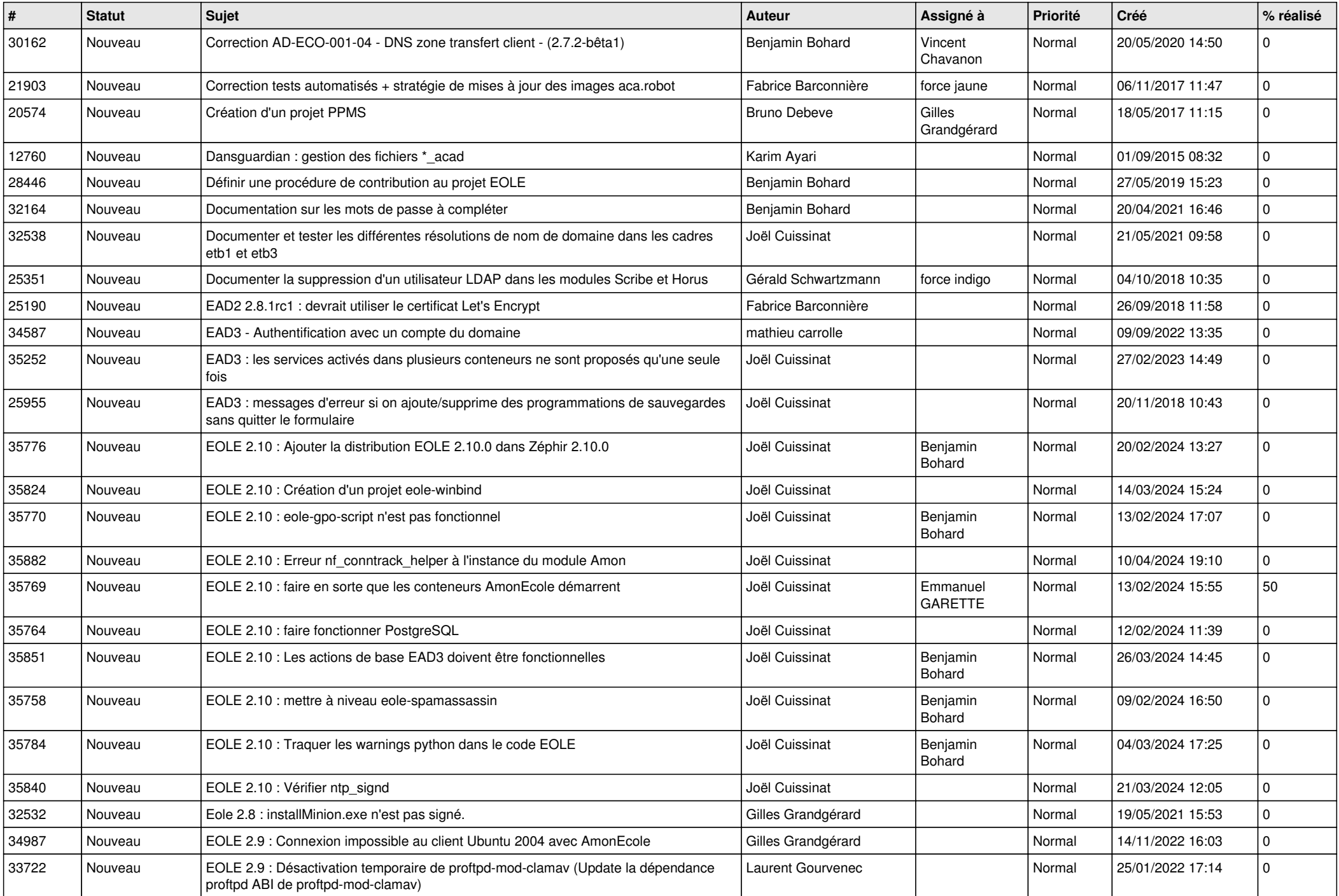

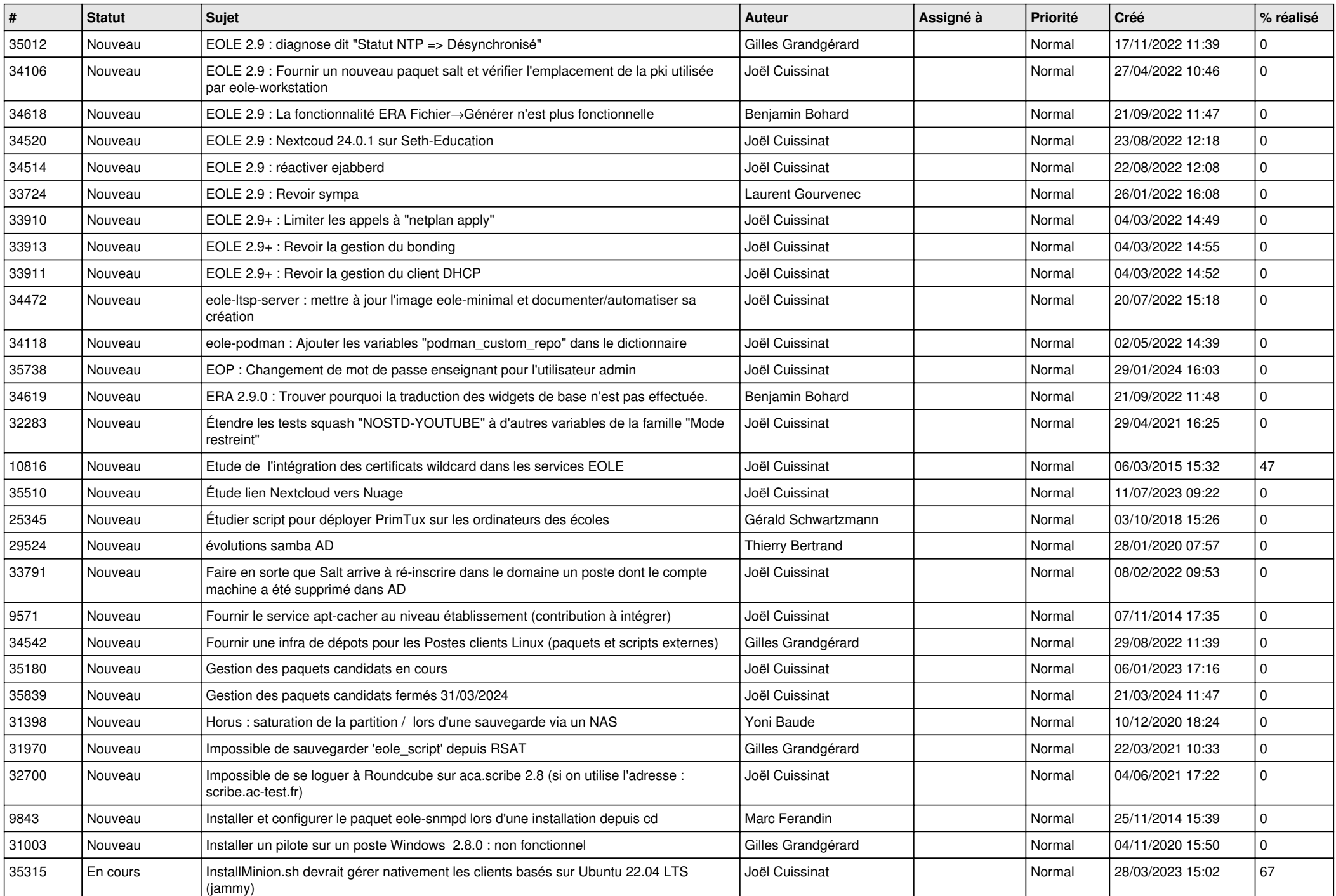

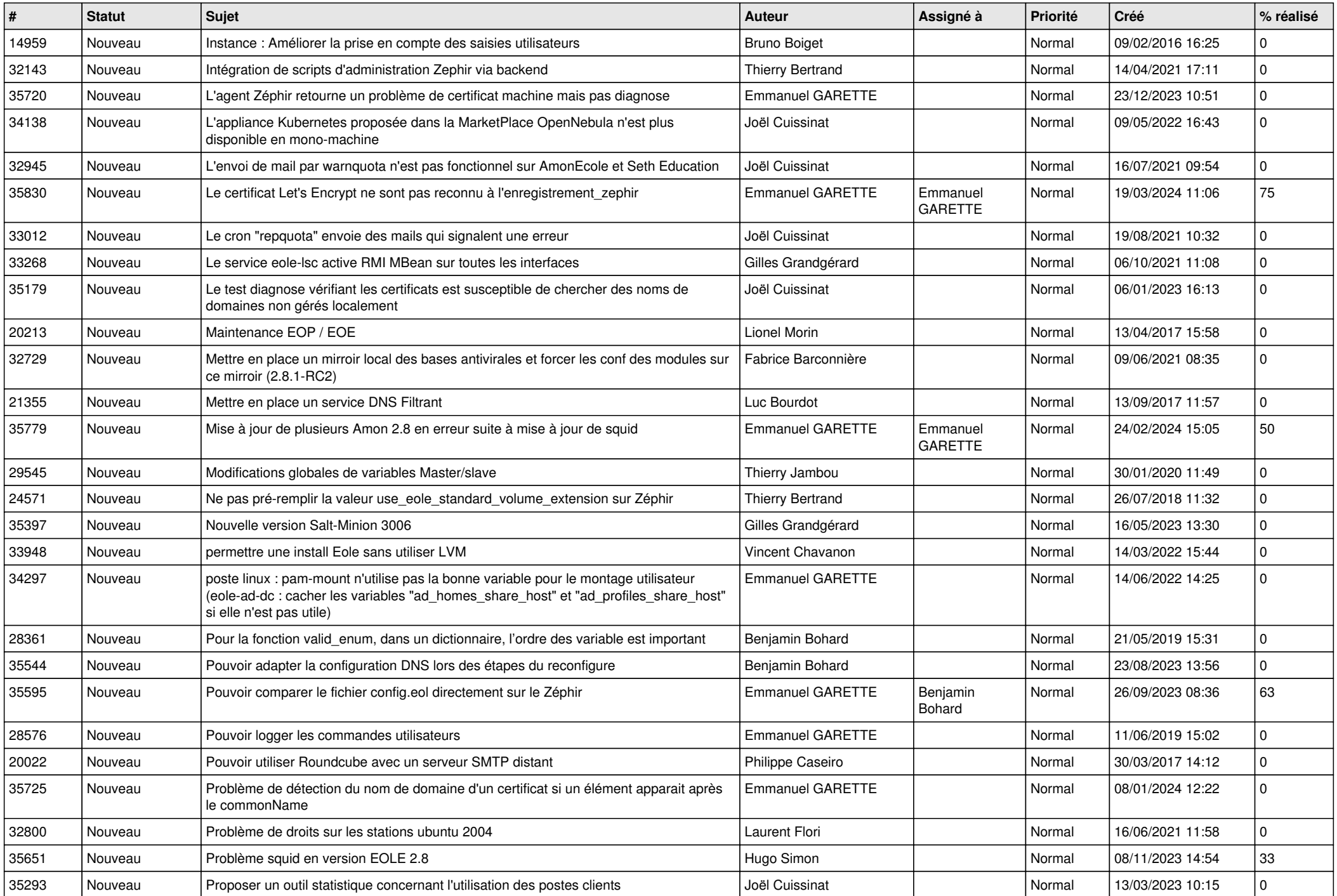

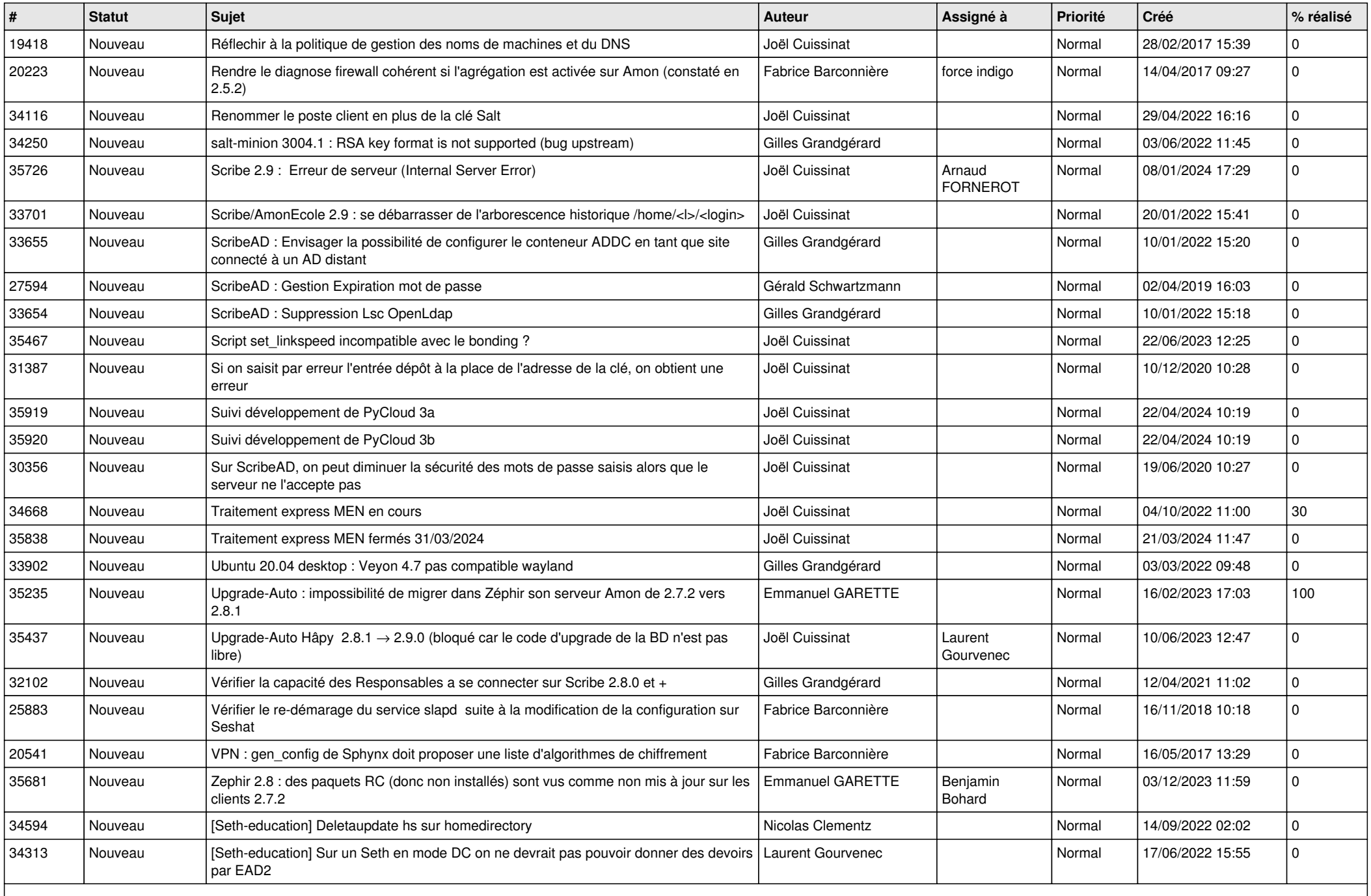

**Documentations (13)**

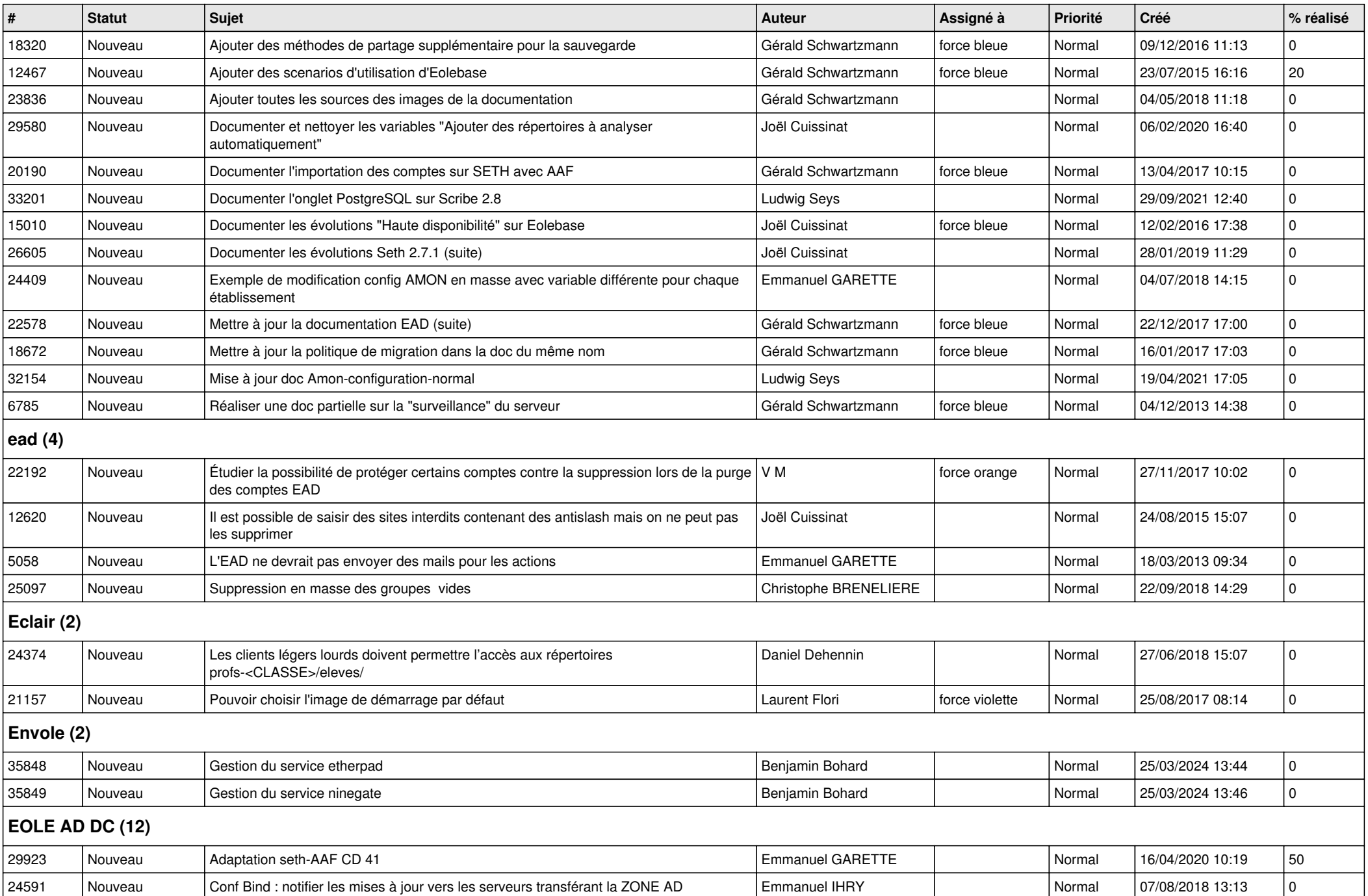

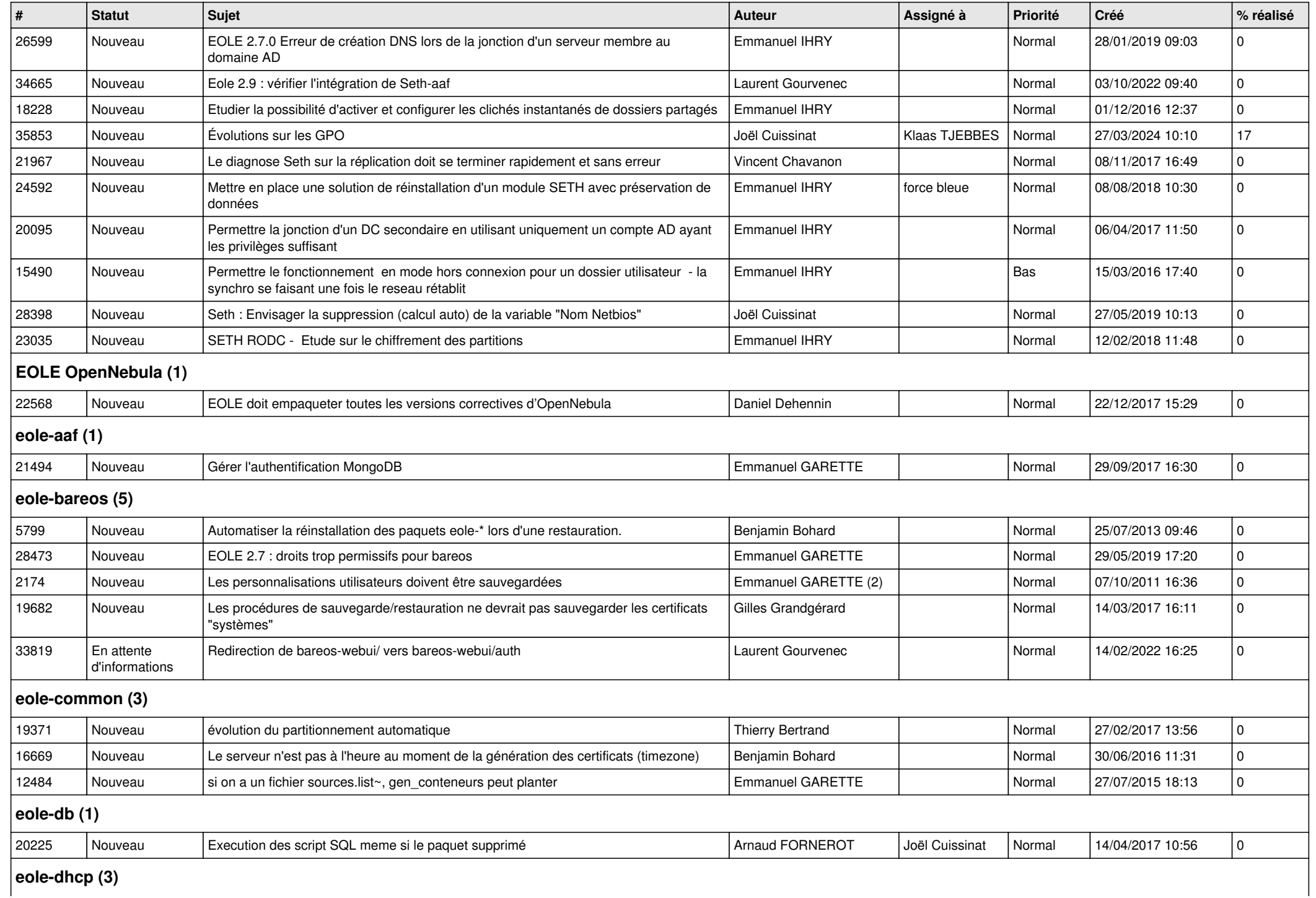

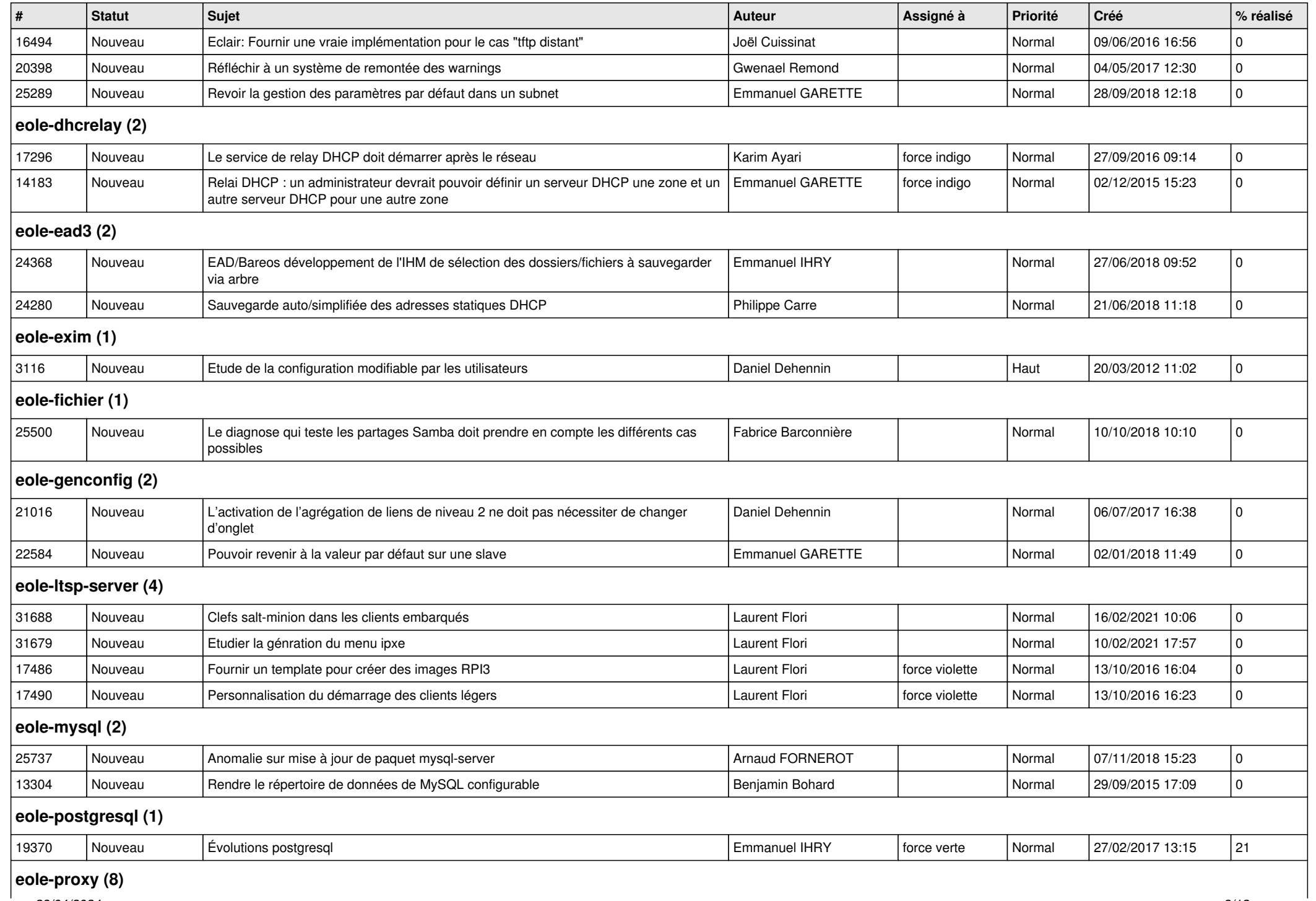

*28/04/2024 8/12*

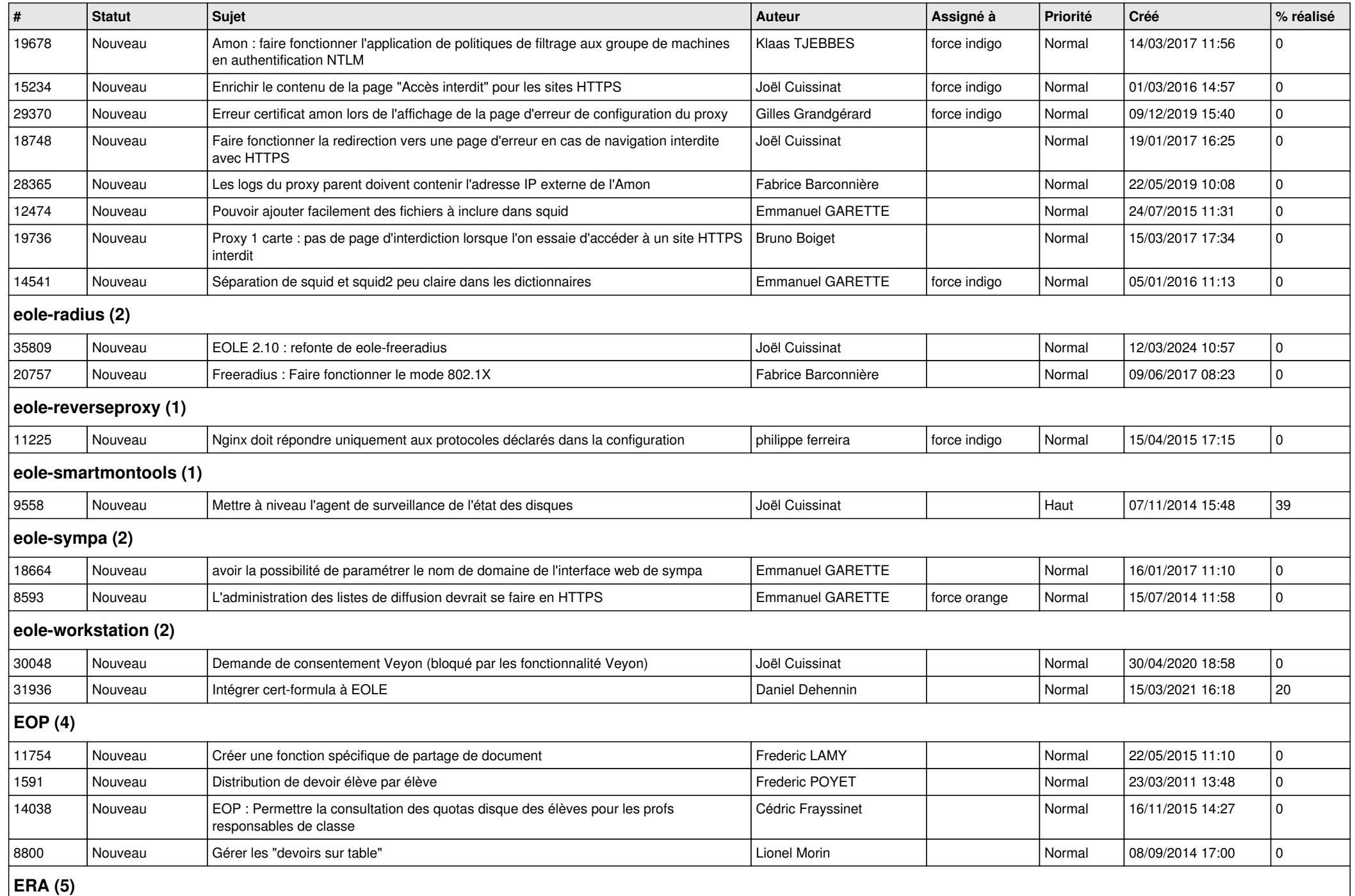

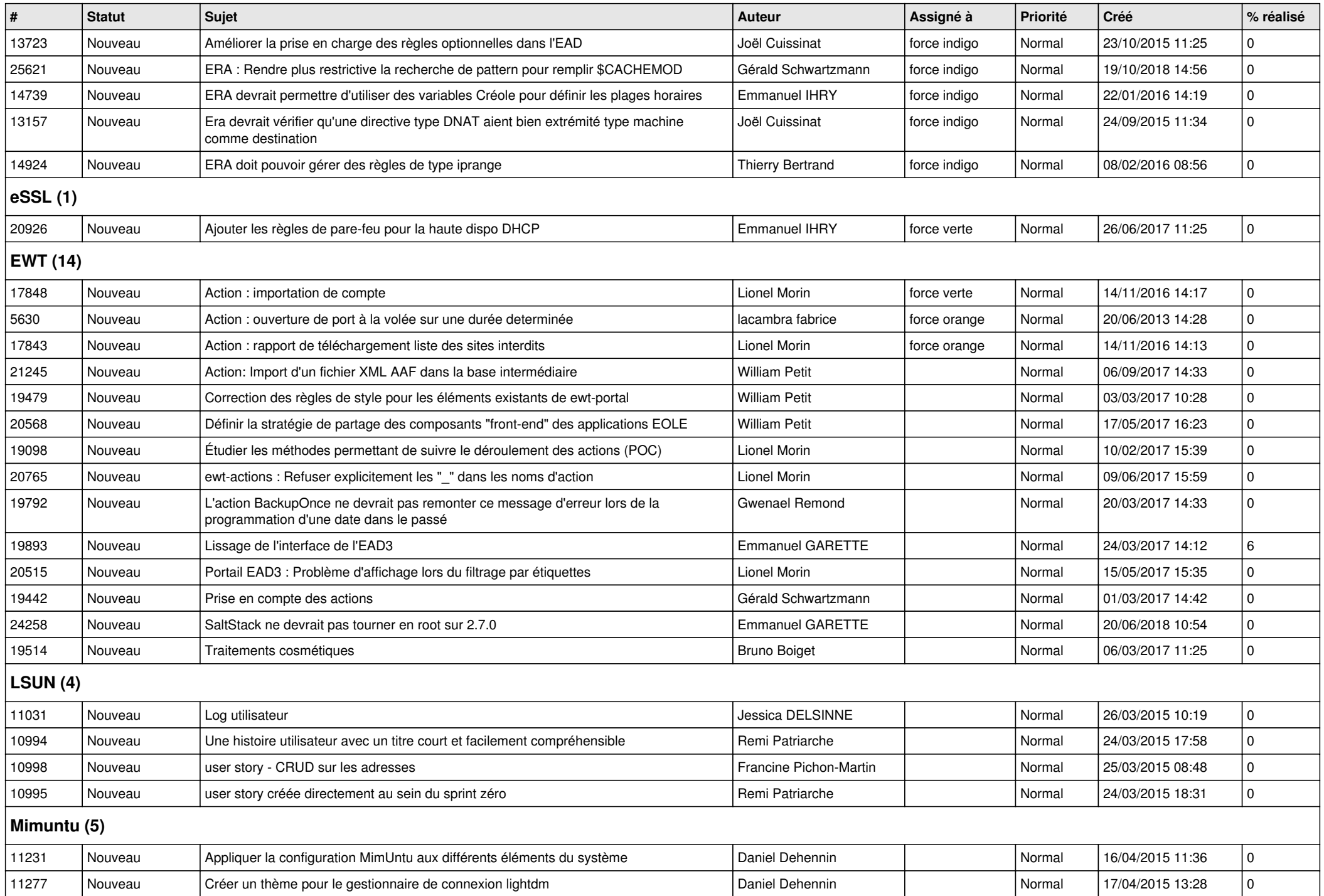

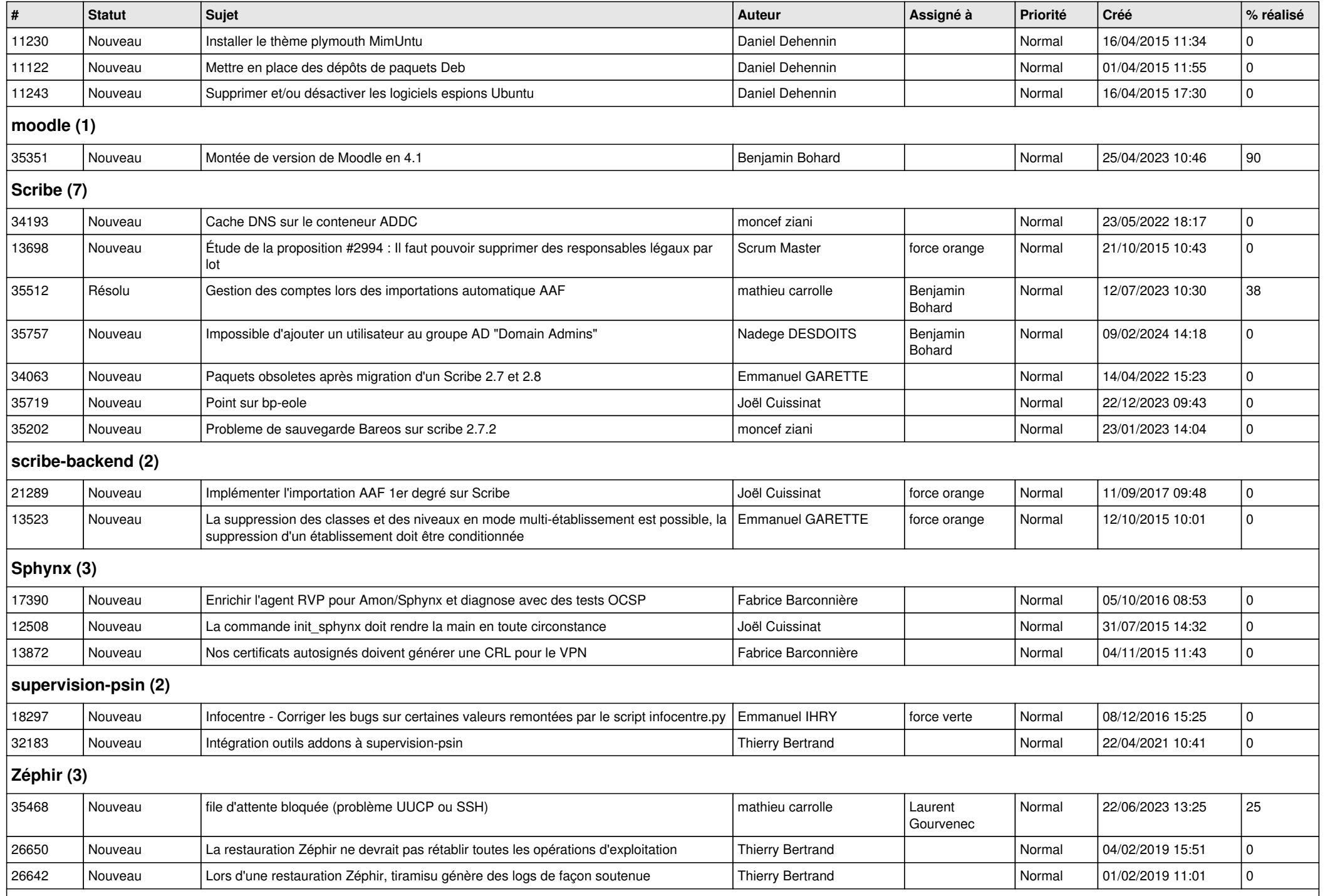

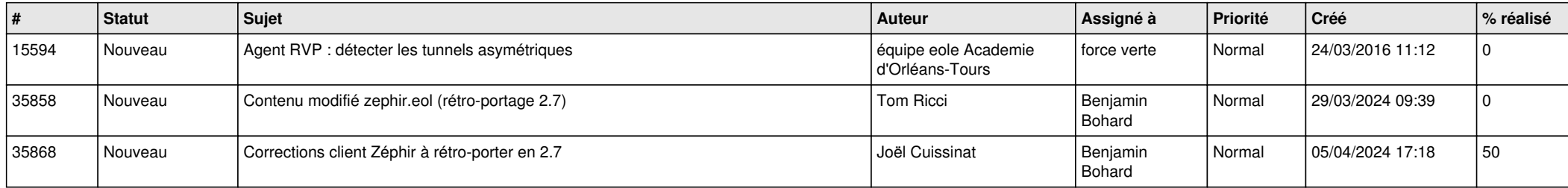